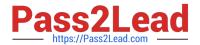

# LOOKER-BUSINESS-ANALYSTQ&As

**Looker Business Analyst** 

# Pass Google LOOKER-BUSINESS-ANALYST Exam with 100% Guarantee

Free Download Real Questions & Answers PDF and VCE file from:

https://www.pass2lead.com/looker-business-analyst.html

100% Passing Guarantee 100% Money Back Assurance

Following Questions and Answers are all new published by Google
Official Exam Center

- Instant Download After Purchase
- 100% Money Back Guarantee
- 365 Days Free Update
- 800,000+ Satisfied Customers

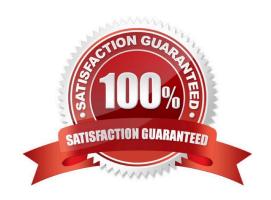

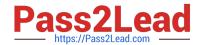

### https://www.pass2lead.com/looker-business-analyst.html 2024 Latest pass2lead LOOKER-BUSINESS-ANALYST PDF and VCE dumps Download

#### **QUESTION 1**

A company has an operational dashboard that needs to display the latest data every 5 minutes on a monitor.

How should the analyst configure the dashboard?

- A. Set the dashboard schedule to run every 5 minutes.
- B. Set the dashboard auto refresh to 5 minutes.
- C. Set the dashboard to run on load every 5 minutes.
- D. Set the dashboard schedule to 5 minutes and "send if the results have changed".

Correct Answer: A

#### **QUESTION 2**

An analyst needs to send a Look to an external client in CSV format. When the data is being downloaded, the Limit section has the option to select All Results grayed out, with text reading "All Results Unavailable."

What are three causes of this message? (Choose three.)

- A. The Row Limit chosen in the Look is too high.
- B. There is a table calculation in the Look.
- C. Unlimited results are unsupported by CSV format.
- D. The Row Totals option is turned on in the Look.
- E. There is a Running Total measure in the Look.
- F. The Totals option is turned on in the Look.

Correct Answer: ABD

## **QUESTION 3**

Users find it difficult to distinguish the dashboards they need for tracking sales performance. There are more than 30 operation-related dashboards in the same folder.

What should the analyst do to improve the navigation experience?

- A. Pin the dashboards into boards and grant user access to the individual dashboards.
- B. Add descriptions to the dashboards to give more details.
- C. Sort the dashboards in the folder by name.
- D. Show the dashboards in a grid style for displaying the snapshot.

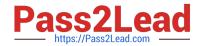

# https://www.pass2lead.com/looker-business-analyst.html 2024 Latest pass2lead LOOKER-BUSINESS-ANALYST PDF and VCE dumps Download

Correct Answer: C

### **QUESTION 4**

The sales team has all its Looker content stored in a folder called Sales. Team members are complaining that the Looks and dashboards have been getting moved and edited in unwanted ways. Only the sales analyst should be editing the content in the Sales folder.

Which access settings should be applied to the folder?

A. Admins: Manage Access, Edit Sales analyst: Edit Sales group: View

B. Admins: View Sales analyst: Edit Sales group: View

C. Admins: View Sales analyst: Manage Access, Edit Sales group: View

D. Admins: Manage Access, Edit Sales analyst: Manage Access, Edit Sales group: View

Correct Answer: A

#### **QUESTION 5**

An executive needs to receive a dashboard every morning with data for the previous day only. The dashboard currently has a date filter defined. The executive must receive only the data requested, and the dashboard data needs to remain unchanged for all other users.

What should the analyst do to meet this requirement?

- A. Filter the dashboard for the advanced value "yesterday", and create a new schedule.
- B. Edit the dashboard data filters default value to be the previous day\\'s date, and create a new schedule.
- C. Create a new schedule and modify the filter\\'s default value to the previous day\\'s date.
- D. Create a new schedule and modify the schedule filter to be the advanced value "yesterday".

Correct Answer: B

Latest LOOKER-BUSINESS-ANALYST Dumps Al

LOOKER-BUSINESS-ANALYST Exam Questions LOOKER-BUSINESS-ANALYST Braindumps